# **i.MX 6Solo/6DualLite SABRE-SDP Linux Release Notes**

## **1 Release Contents**

This document contains important information about the package contents, supported features, and known issues/ limitations.

Additionally, the following sections contain release contents and license information.

## **1.1 Contents**

This release consists of the following package files:

- L3.0.35 4.1.0 130816 source.tar.gz
- L3.0.35\_4.1.0\_130816\_images\_MX6.tar.gz
- L3.0.35 4.1.0 130816 docs.tar.gz

The release version is named as "L<Kernel\_version>\_<x.y.z>\_<yymmdd>."

"<Kernel\_version>": BSP Kernel version. (For example, "L3.0.35" indicates that this BSP release is based on the kernel version 3.0.35.)

"<x.y.z>":Semantic versioning specification, where X is the major version, Y is the minor version and Z is the patch version.

"<yymmdd>": Release candidate build date.

© 2013 Freescale Semiconductor, Inc.

#### **Contents**

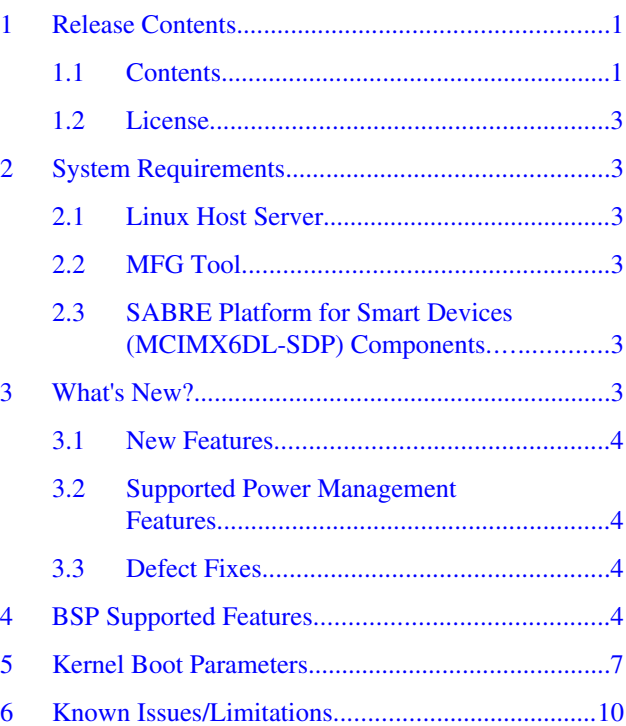

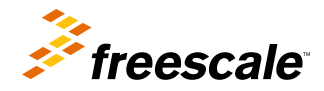

#### **Release Contents**

This release is also referred to as the GA release for i.MX 6Solo/6DualLite.

Tables below list the contents included in each package:

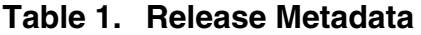

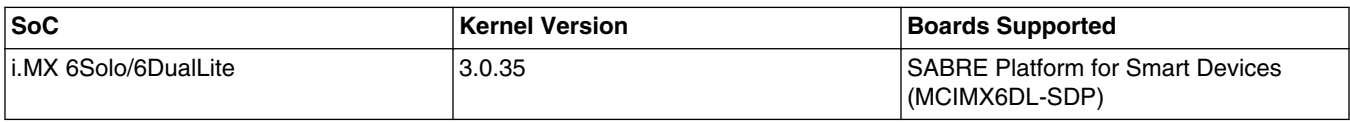

### **Table 2. L3.0.35\_4.1.0\_130816\_images\_MX6.tar.gz Content**

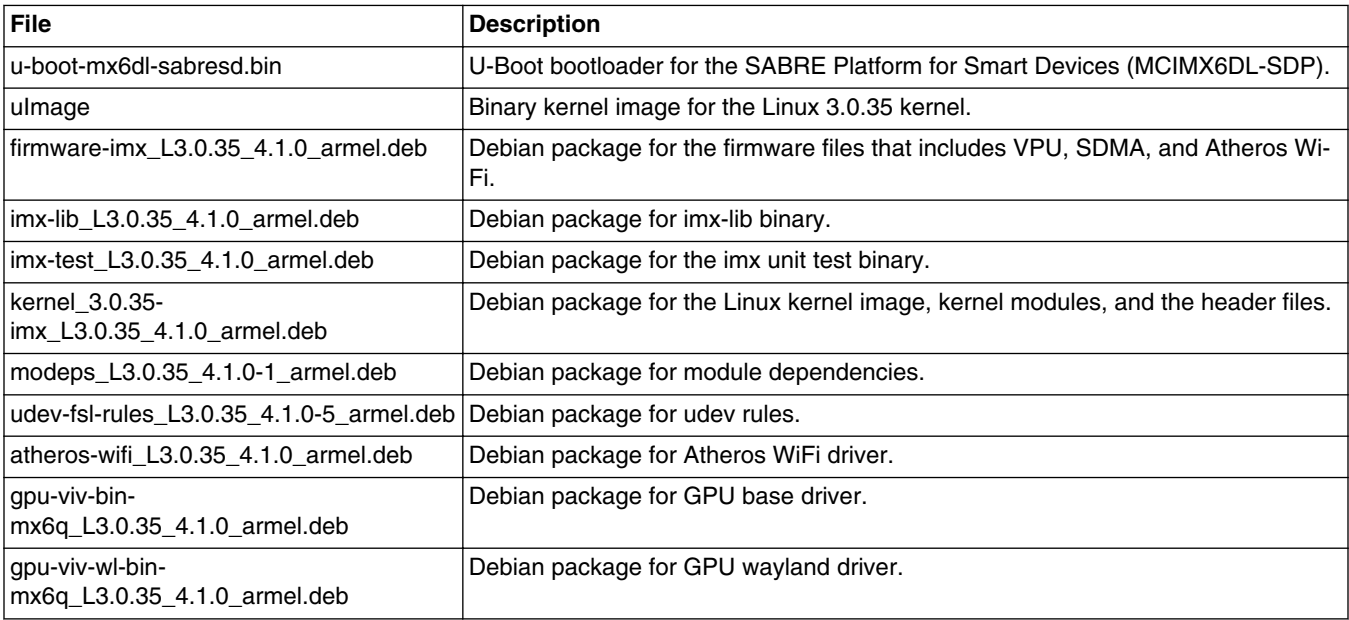

### **Table 3. L3.0.35\_4.1.0\_130816\_source.tar.gz Content**

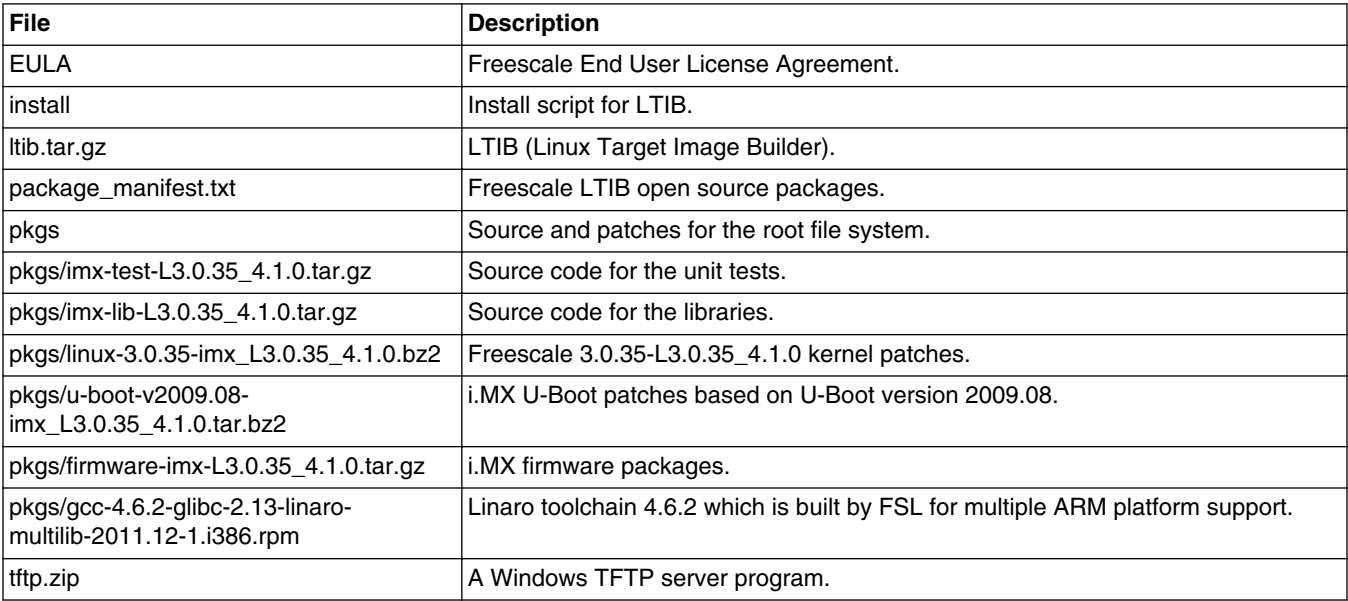

<span id="page-2-0"></span>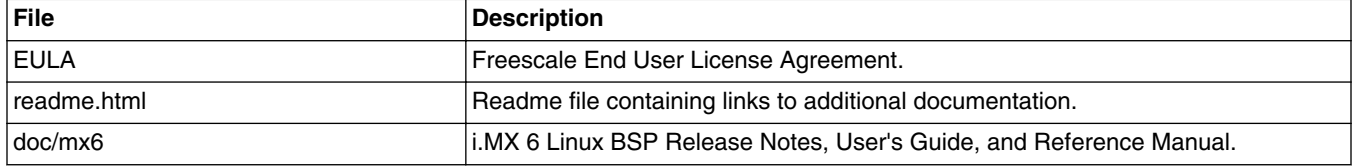

#### **Table 4. L3.0.35\_4.1.0\_130816\_docs.tar.gz Content**

## **1.2 License**

All source code files of the Board Support Package (BSP) are either GNU General Public License (GPL), GNU Lesser General Public License (LGPL), or another open source license.

The following binary files contained in the included root file systems are built from proprietary source not included in the BSP:

Files in package gpu-viv-bin-mx6q-L3.0.35\_4.1.0.tar.gz

## **2 System Requirements**

The following subsections introduce the system requirements.

## **2.1 Linux Host Server**

See *Setting Up a Linux Host for LTIB Builds on Ubuntu 9.04* document included in the release package to set up the Linux host server. This is tested against Ubuntu 9.04.

## **2.2 MFG Tool**

The Mfgtools-Rel-L3.0.35\_4.1.0\_130816\_MX6DL\_UPDATER.tar.gz package contains the image downloading tool.

## **2.3 SABRE Platform for Smart Devices (MCIMX6DL-SDP) Components**

To find out more about SABRE-SDP components, see SABRE-SDP Quick Start Guide (SABRESDP\_IMX6\_QSG), which is available here: [http://www.freescale.com/files/32bit/doc/quick\\_start\\_guide/SABRESDP\\_IMX6\\_QSG.pdf?fpsp=1](http://www.freescale.com/files/32bit/doc/quick_start_guide/SABRESDP_IMX6_QSG.pdf?fpsp=1).

## **3 What's New?**

This section describes the changes in this release, including new features and defect fixes.

## <span id="page-3-0"></span>**3.1 New Features**

See ResolvedEnhancements.html for the complete list of new features and enhancements since the last release.

A summary of the main new features is as follows:

- HDMI HDCP support
- HDMI CEC support
- HDMI HDCP certification
- Upgrade GPU to 4.6.9 p12 version
- VPU integrate firmware 2.3.10

## **3.2 Supported Power Management Features**

No new feature added into this release.

## **3.3 Defect Fixes**

See ResolvedDefects.html, referenced inside the file readme.html, for the list of the defects fixed in this release. Only hot fixes are listed here.

- ENGR00255073 crypto: kernel dump when do crypto module speed test in single mode
- ENGR00271977-1 imx6\_defconfig: enable PL310\_ERRATA\_769419
- ENGR00271718 ASoC: Fix check for symmetric rate enforcement
- ENGR00264650 VPU can not playback after driver reload

## **4 BSP Supported Features**

Table below describes the features that are supported in this BSP release.

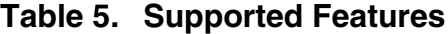

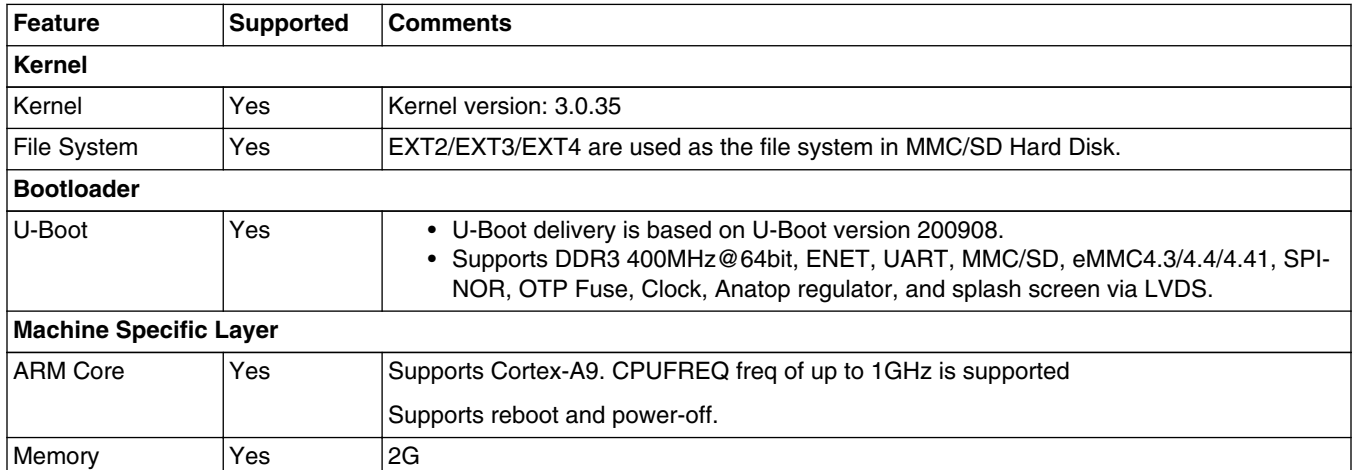

*Table continues on the next page...*

### **Table 5. Supported Features (continued)**

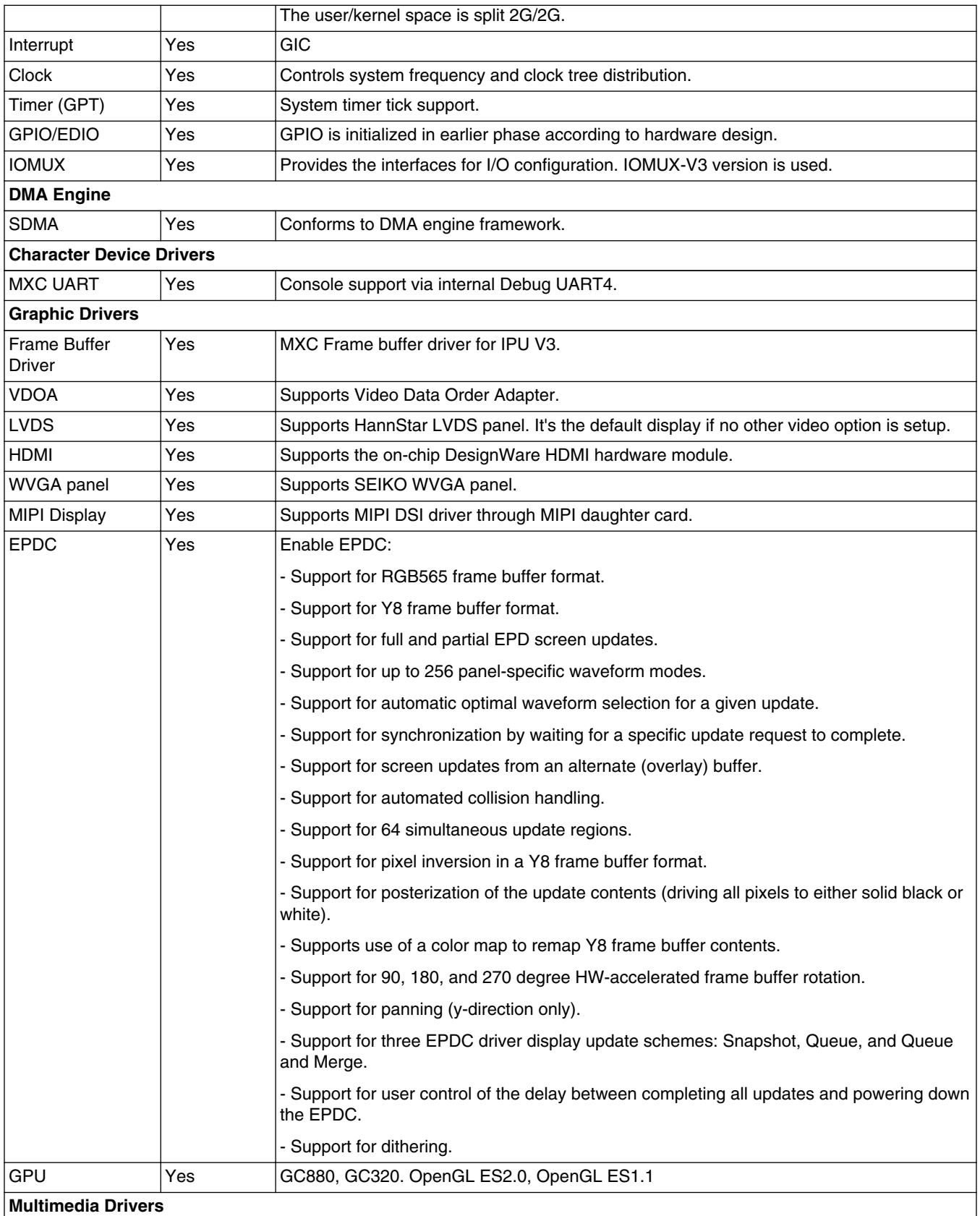

*Table continues on the next page...*

#### **BSP Supported Features**

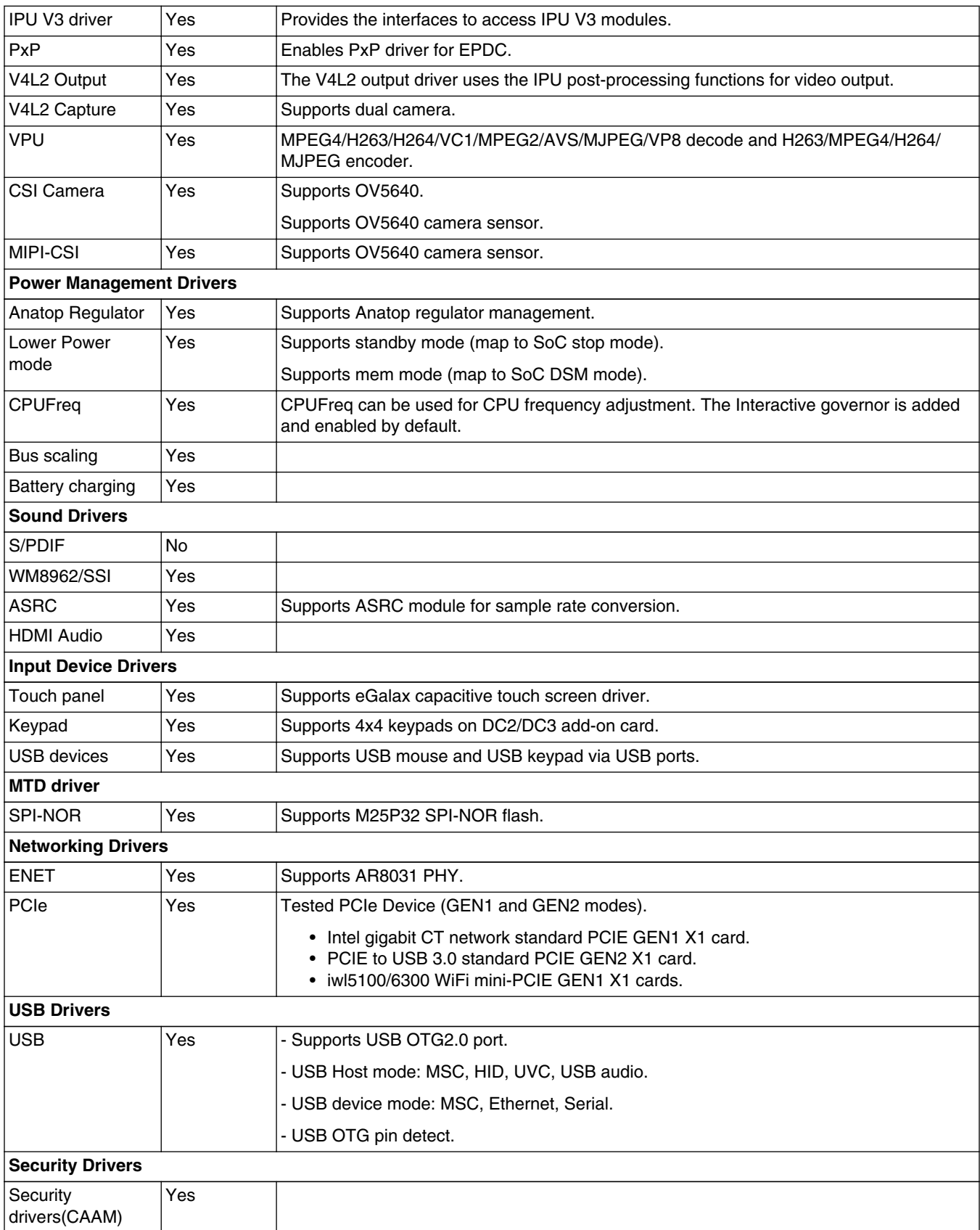

### **Table 5. Supported Features (continued)**

*Table continues on the next page...*

<span id="page-6-0"></span>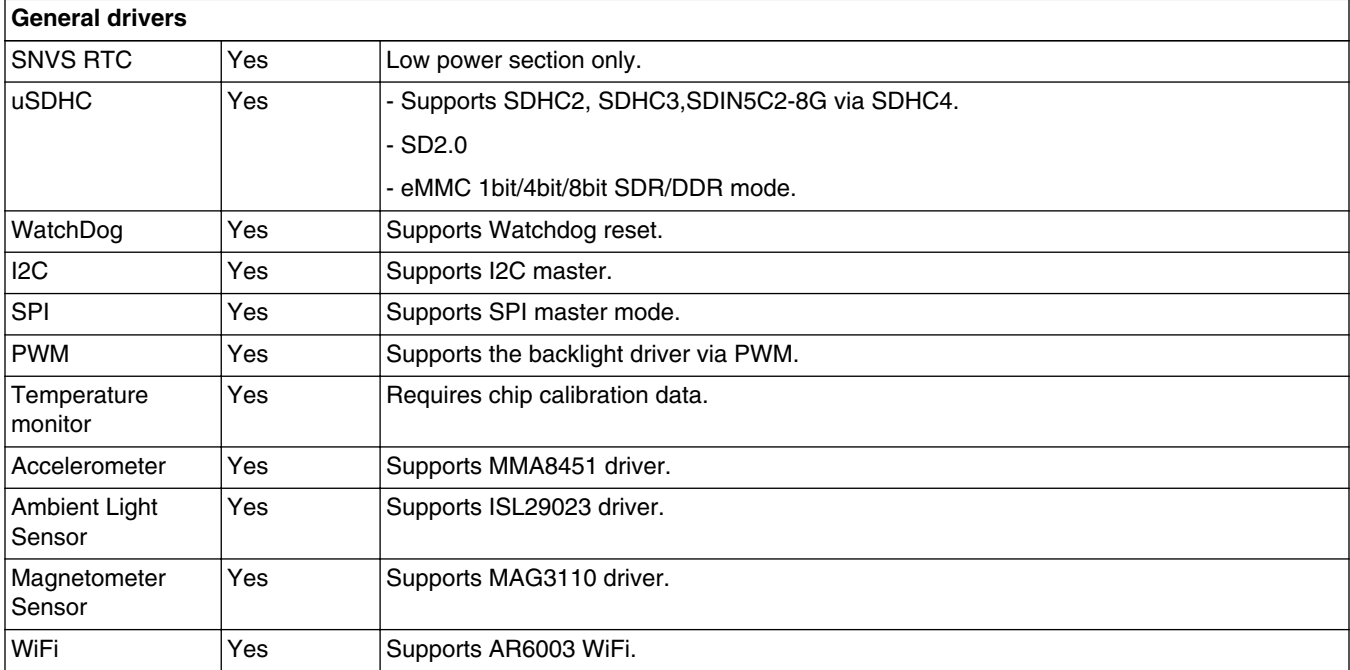

### **Table 5. Supported Features (continued)**

## **5 Kernel Boot Parameters**

Depending on the booting/usage scenario, you may need different kernel boot parameters.

Table below describes the different boot parameters.

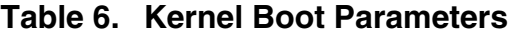

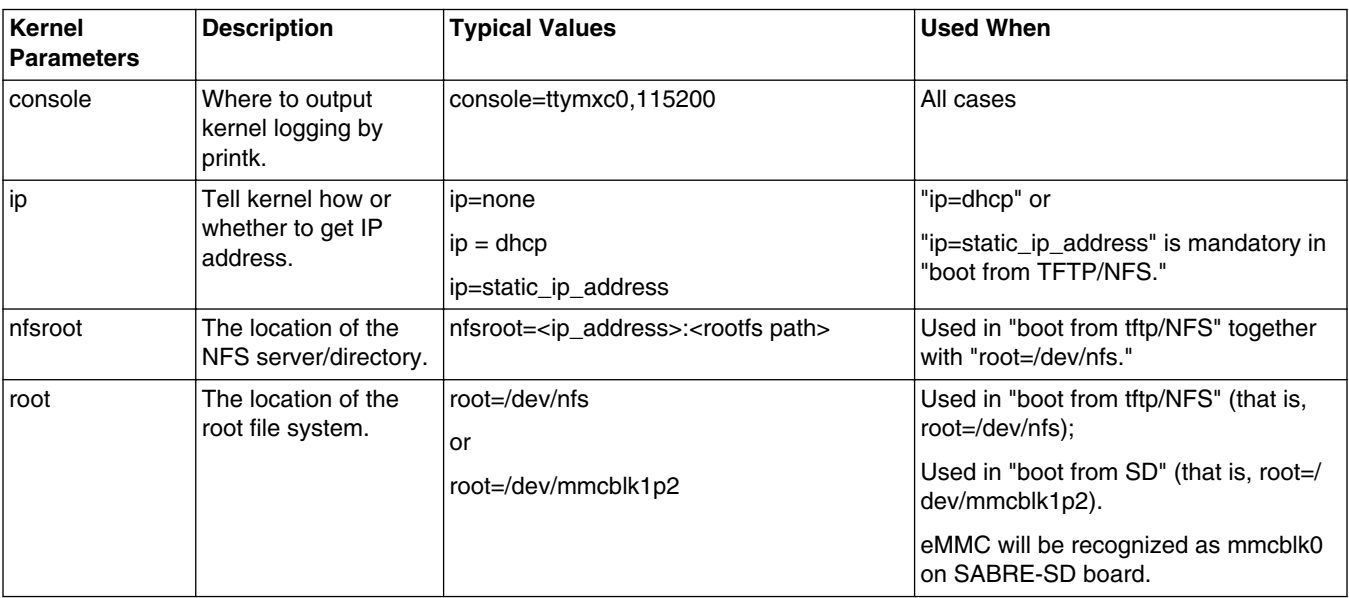

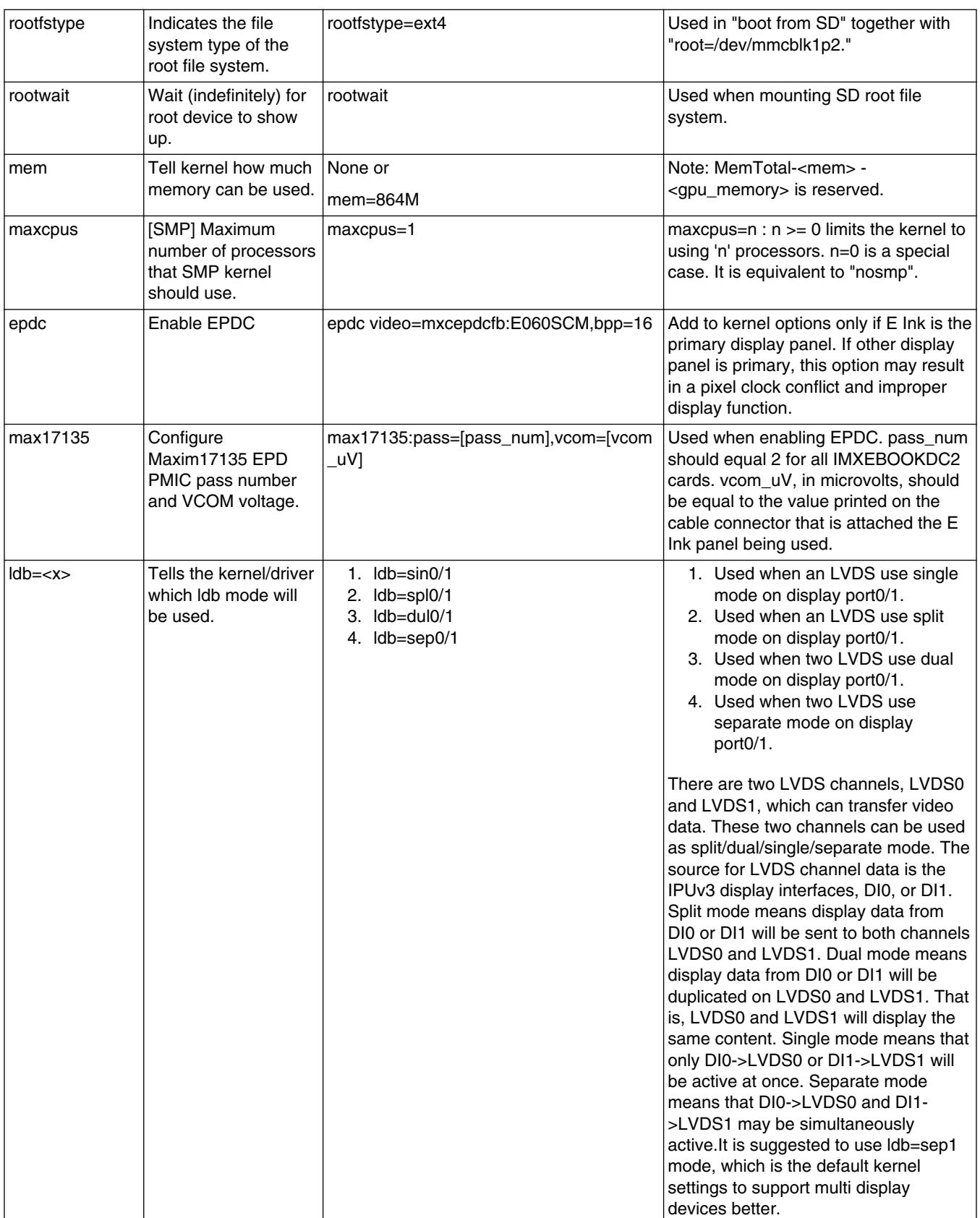

### **Table 6. Kernel Boot Parameters (continued)**

#### **Kernel Boot Parameters**

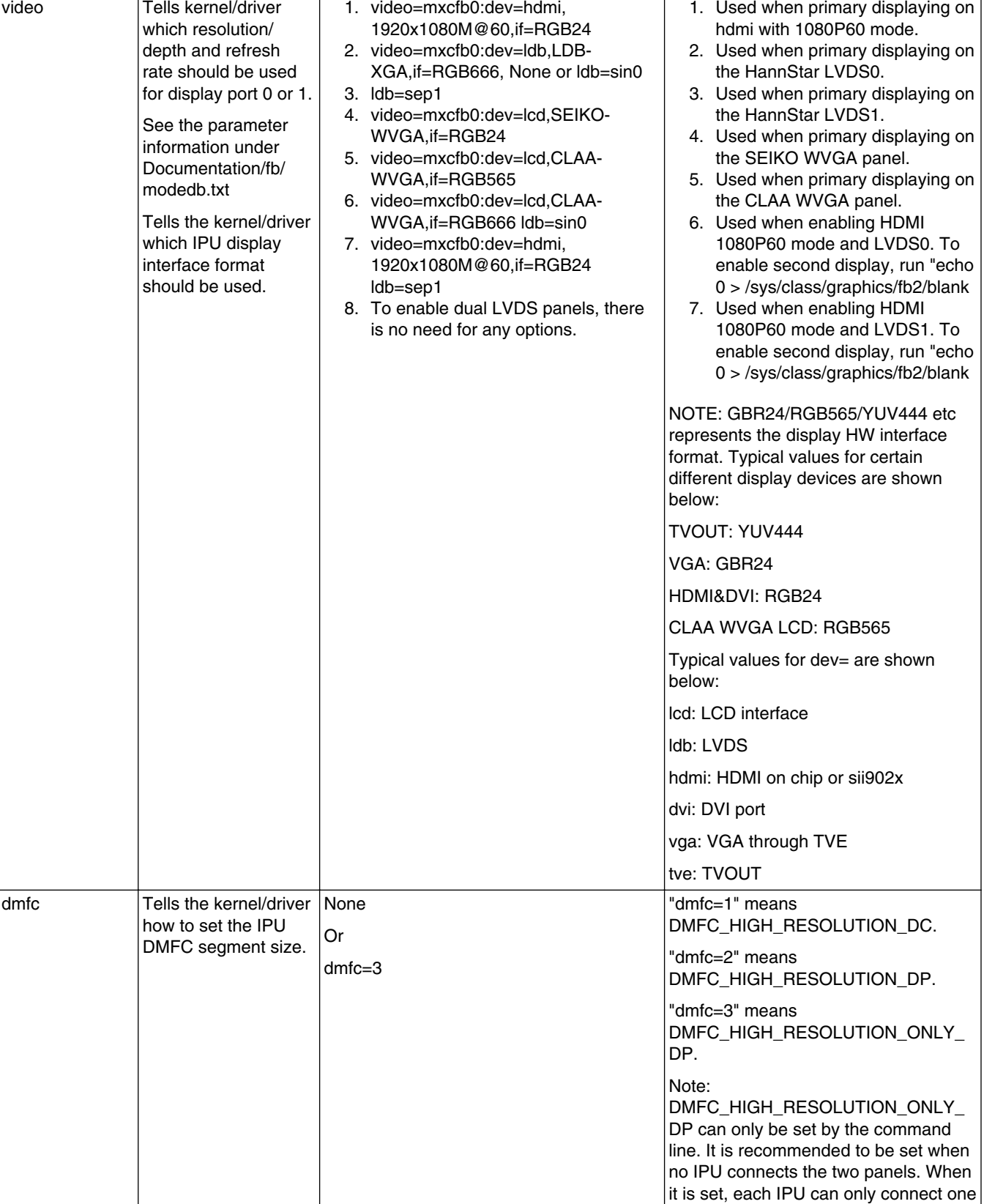

## **Table 6. Kernel Boot Parameters (continued)**

*Table continues on the next page...*

panel.

<span id="page-9-0"></span>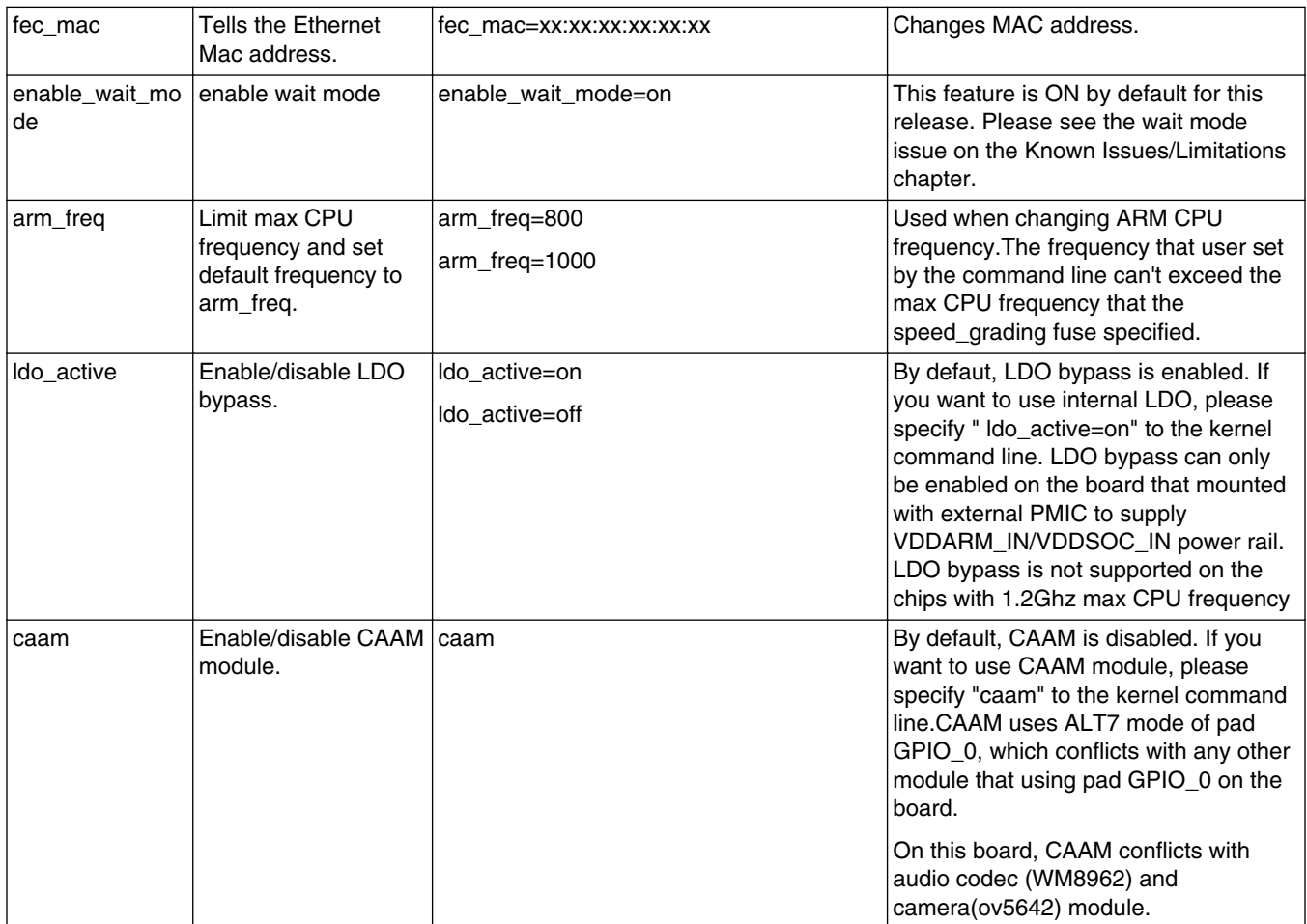

### **Table 6. Kernel Boot Parameters (continued)**

## **6 Known Issues/Limitations**

Read through all hardware related reference material and ensure the necessary hardware modifications have been made before using the software.

Table below lists some key known issues.

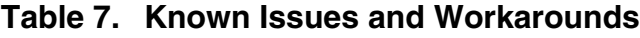

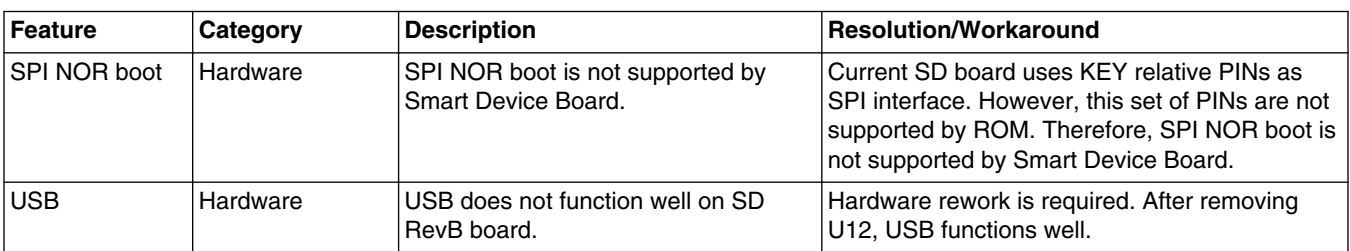

#### PMIC Hardware i.MX 6DualLite SD board depopulates the resistor R30 which takes away the ability of the processor to turn off the PMIC in hardware. i.MX 6DualLite TO1.1 will use dumb mode by default. EPDC Hardware The PINs of EPDC are in conflict with other modules. To enable EPDC, add "epdc" command option into boot command line. EPDC Software Enabling E-Ink Auto-update mode (Device Drivers > Graphics Support > E-Ink Auto-update Mode Support) causes E Ink panel updates to be distorted and flaky. Disable the E-Ink Auto-update Mode feature in the menuconfig. EPDC  $\vert$  Hardware  $\vert$  ENGR00178495 3 boards cannot boot  $\vert$  This is because the SW3 (KEYPAD\_LOCK) with EPDC DC2 attached while they boot normally without DC2 daughter cards. 100%. switcher on EBOOK DC2 board was switched "ON" which affects the boot bin "EIM\_DA7" (BT\_CFG1\_7). You need to set SW3 in DC2 board to "OFF." ARM Software smp\_wmb performance is very low. This is the common side-effect of SMP. No fix plan. Thermal | Hardware | Temperature Monitor should only be enabled for chips that have undergone proper thermal sensor calibration. Ensure proper temperature calibration before using the temperature monitor. CPU hotplug | Software | System hangs after conducting CPU hot plug many times during heavy interrupt. Known ARM linux limitation. No workaround as of yet. Please refer to the link for more details: [http://thread.gmane.org/](http://thread.gmane.org/gmane.linux.ports.arm.omap/68798/focus=68801) [gmane.linux.ports.arm.omap/68798/](http://thread.gmane.org/gmane.linux.ports.arm.omap/68798/focus=68801) [focus=68801](http://thread.gmane.org/gmane.linux.ports.arm.omap/68798/focus=68801) USB remote wakeup  $H$ ardware  $\vert$ System can't enter suspend status if USB remote wakeup is enabled on RevB board. Hardware rework: • Change R598 1 <->> SMT to A <->> SMT. • Change R35 to 6.8K. • Change R34 to 3.9K. • Fly a wire between R598.PIN1 and C605.NVCC\_PLL\_OUT. VPU Software Cannot support "-x 1" option for unit test program mxc\_vpu\_test.out because IPU library is removed. To avoid this issue, do not use "-x 1", since "-x 1" means enable for IPU library. IPU  $\vert$  Software  $\vert$  IPU library is removed from i.MX 6. Should not use IPU library interfaces in i.MX 6 SW. IPU Software Framebuffer driver and v4l2 output driver share the same fb device.For example, /dev/video16 also uses the / dev/fb0 to do video playback. fb operations should be banned during video playback on the same fb device. uSDHC Hardware SD3.0: U-Boot can't boot with SDR50 and SDR104. Fixed in TO1.1. vfat Software vfat file system hangs if udisk is unplugged during data transfer. No. VI editor Software After using aplay/arecord (version 1.0.24) software, VI editor can't be used. Use aplay/arecord version other than 1.0.24.

### **Table 7. Known Issues and Workarounds (continued)**

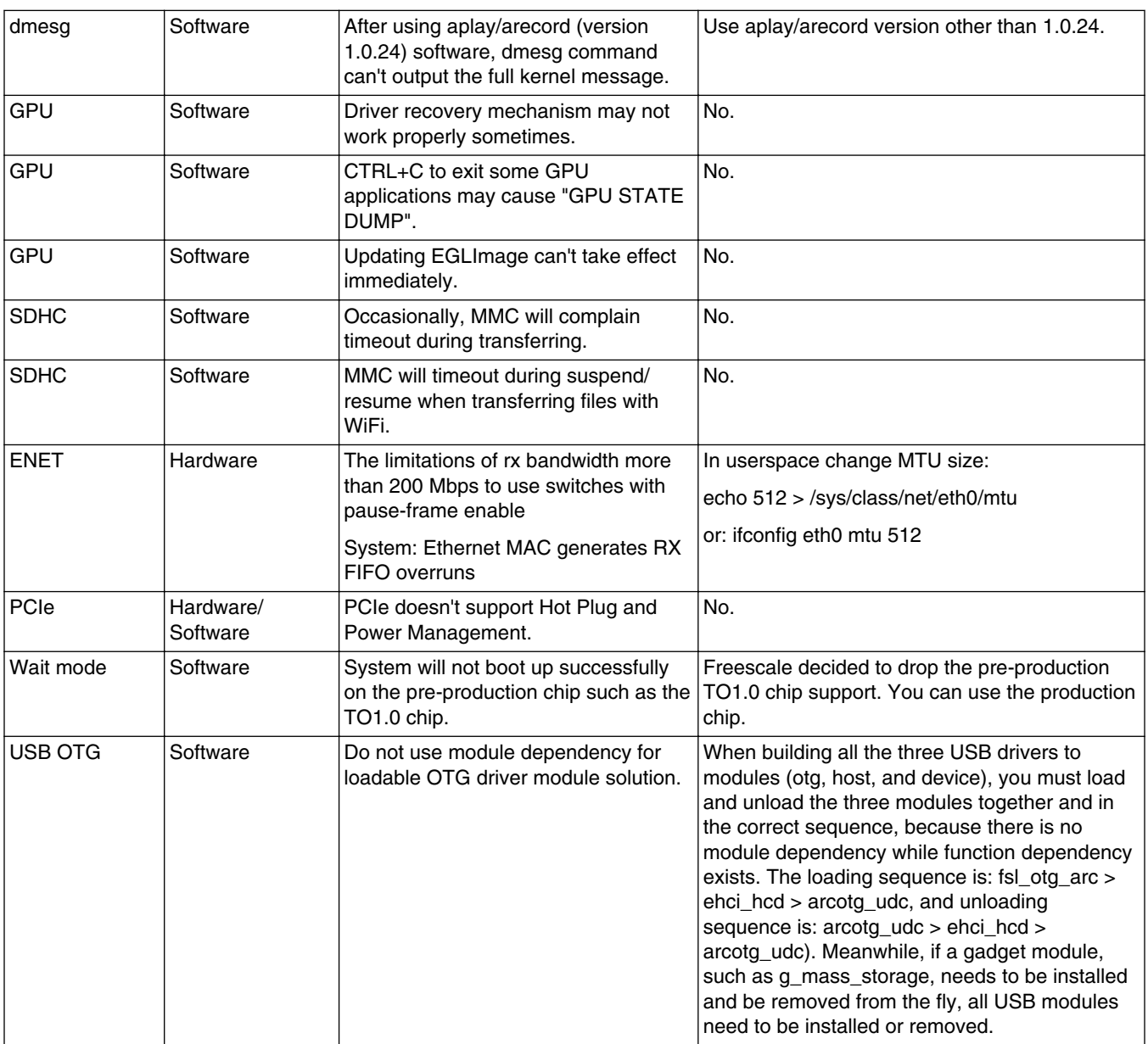

### **Table 7. Known Issues and Workarounds (continued)**

#### *How to Reach Us:*

**Home Page:**  freescale.com

**Web Support:**  freescale.com/support

Information in this document is provided solely to enable system and software implementers to use Freescale products. There are no express or implied copyright licenses granted hereunder to design or fabricate any integrated circuits based on the information in this document.

Freescale reserves the right to make changes without further notice to any products herein. Freescale makes no warranty, representation, or guarantee regarding the suitability of its products for any particular purpose, nor does Freescale assume any liability arising out of the application or use of any product or circuit, and specifically disclaims any and all liability, including without limitation consequential or incidental damages. "Typical" parameters that may be provided in Freescale data sheets and/or specifications can and do vary in different applications, and actual performance may vary over time. All operating parameters, including "typicals," must be validated for each customer application by customer's technical experts. Freescale does not convey any license under its patent rights nor the rights of others. Freescale sells products pursuant to standard terms and conditions of sale, which can be found at the following address: freescale.com/SalesTermsandConditions.

Freescale and the Freescale logo are trademarks of Freescale Semiconductor, Inc., Reg. U.S. Pat. & Tm. Off. All other product or service names are the property of their respective owners. ARM and ARM Cortex-A9 are registered trademarks of ARM Limited.

© 2013 Freescale Semiconductor, Inc.

Document Number: IMX6DLLXRNSSD Rev. L3.0.35\_4.1.0 09/2013

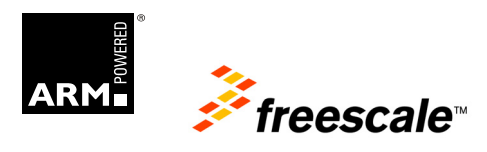